A:

B:

C:

D: ..

## (c) SOFT BRE

PLEASE REG This is a TRI $\mu$ 

## **INSTRUCTIC**

Press ENTER or directory t Press ENTER and D to DEI and  $N$  for  $NE$ and R to RET and V to VIE See Manual.w

 $1 - 2 - 3$ P O W E R WINDOWS v 5.5

EEZE, 1993

**iISTER...** AL version!

 $NS...$ on any drive o display. on any file: LETE file. W file. **RIEVE file.** W file.  $\kappa$ 1 for more.

{BREAKOFF} {ONERROR  $E$  ${WINDOWSC}{}$ /C~CONTROL  ${IF @LEFT(C)}$  ${IF @LEFT(C) }$  ${IF @LEFT(C}$  ${IF @LEFT(C)}$  ${R_3}/C$   $\sim$  CONTROLS $\Omega$ /C~CONTROL  ${IF @RIGHT($ {ERROR1}

 ${N}$   ${N}$   ${D}$   ${C}$   ${A}$   ${T}$   ${E}$ 

Back Up Go Back To Di

 ${BRANCH ST}$ 

 ${ONEROR}$  E  $\{ONERROR$  E

 $\sim$ {BLANK DII  $\{ONEROR$  E  ${ONERROR}$  E  ${ONERROR}$  E  $\{ONERROR$  E  ${BEEP}{PAN}$  ${BEEP}{PAN}$ <br>{PANELOFF}

..

 $\{FRAMEOFF\}$ {INDICATE HIGHLIGHT DRIVE OR DIRECTORY OR FILE  $RROR1$ }{WINDOWSOFF}{PANELOFF}{BLANK FIELD}{HOME}{GOTO}A6~/ {WINDOWSON}{PANELON}{?}~{PANELOFF}{WINDOWSOFF}  $\sim$ {IF @LEFT(CONTROL,2)=".."}{BRANCH BACK}  $ONTROL,2)= "A:"$ } {BRANCH A}  $ONTROL,2)= "B:"$ } {BRANCH B}  $ONTROL,2)= "C;"$ } {BRANCH C}  $ONTROL,2$ ="D:"}{BRANCH D}  $TROL~{2}$ } {IF @LEFT(CONTROL,5)="<DIR>"}{BRANCH DIR}  $\sim$ {IF @RIGHT(CONTROL,4)=".WK1"}{BRANCH CALLFILE}  $CONTROL, 4$ =".WK3"}{BRANCH CALLFILE}

## CHOOSE AN OPERATION FROM THE MENU . . .  $\{MENU\}$

Delete New Retrieve View Delete Highlig/Create Blank SRetrieve Highli View Highlighted Spreadsheet

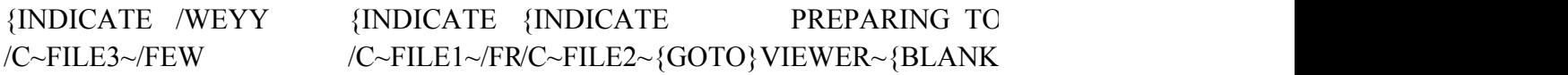

 $~\sim$ Y{BRANCH START}  $~\sim$   $~\sim$ {HOME}{BRANCH START}

 $RROR1$ }/FD..~{BRANCH START}  $RROR2$ }/C~DIRCELL~/FD{END}\

 ${R}$ CELL} {BRANCH START}  $RROR1$ }/FDA:~{BRANCH START}  $RROR1$ }/FDB:~{BRANCH START}  $RROR1$ }/FDC:~{BRANCH START}  ${RROR1}$ /FDD:~{BRANCH START} ELON}DIRECTORY, DRIVE, OR FILE READ ERROR...PLEASE TRY AGAIN...{V {PANELOFF}{WINDOWSOFF}/FD{END}{BRANCH DIRCELL}

 ${\tt E}$  AND PRESS ENTER . . .  $\}$  ${\rm FATW}\sim$ A6~

 ${\rm JBRANCH}$  FILE}  ${\rm \{BRANCH}$  CALLFILE}

 $\vee$  VIEW FILE . . . PLEASE WAIT . . .  $\qquad$  $VIEWER$ }/FCCNA1..C12~

 ${\tt WAIT}$  @NOW+@TIME(0,0,1)} {ESC} {BRANCH START}